# **QGIS Application - Bug report #375 georefencer turns map but don't translate it**

*2006-11-10 05:12 AM - anonymous -*

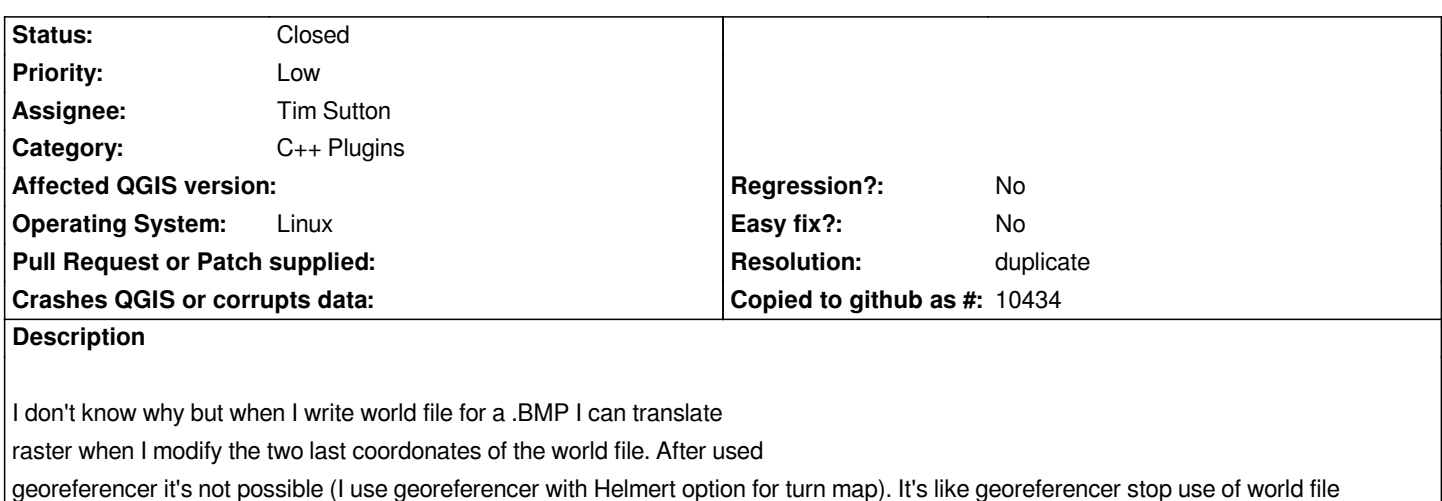

### **History**

*associed.*

## **#1 - 2006-12-03 01:53 PM - Martin Dobias**

*Please could you be more specific about your problem? E.g. how do you translate your raster, what happens normally and what happens after georeferencer has been used etc.*

*The best would be to provide steps how to reproduce the problem.*

### **#2 - 2007-01-27 11:13 AM - Magnus Homann**

- *Resolution set to duplicate*
- *Status changed from Open to Closed*

*Duplicate of #450. Fixed in 0.8.1 ()*

## **#3 - 2009-08-22 12:51 AM - Anonymous**

*Milestone Version 0.8.1 deleted*